# **Udk Ios Game Development Beginner S Guide Free Pdf**

All Access to Udk los Game Development Beginner S Guide PDF. Free Download Udk los Game Development Beginner S Guide PDF or Read Udk los Game Development Beginner S Guide PDF on The Most Popular Online PDFLAB. Only Register an Account to DownloadUdk los Game Development Beginner S Guide PDF. Online PDF Related to Udk los Game Development Beginner S Guide. Get Access Udk los Game Development Beginner S Guide PDF and Download Udk los Game Development Beginner S Guide PDF for Free.

# **Udk los Game Development Beginner S Guide**

UDK IOS Game Development Beginner's Guide Create Your Own Third-person Shooter Game Using The Unreal Development Kit To Create Your Own Game On Apple's IOS Devices, Such As The IPhone, IPad And IPod Touch With This Book And Ebook. Getting Started On UDK With IOS Tutorial - BioShock - Mod DB Udk-ios-game-development-beginner-s-guide 1/1 Jan 1th, 2024

#### Ip Routing On Cisco los los Xe And los Xr An Essential To ...

Aug 12, 2021 · Routing (ROUTE) Foundation Learning GuideNetwork Routing BasicsCisco IOS CookbookCCNP TSHOOT 642-832 Official Certification GuideImplementing Cisco IP Routing (ROUTE) Foundation Learning GuideCisco May 1th, 2024

#### ISSN 1330 -3651(Print), ISSN 1848-6339 (Online) UDC/UDK ...

The Second, More Advanced Version Of The EMC Software (EMC2) Which Was Used As A CNC Solution For A Redesigned Threeaxis Milling Testbed Machine. The - Machine Was Developed On The Basis Of Technologically Outdated Industrial Mac Mar 2th, 2024

### /STRU^NI RAD UDK 616.617+616.344/ -089

Nique, Psoas-hitch Technique, Boari Flap, And Transureter-oureterostomy. When Large Defects Are Encountered, Ureteral Substitution By An Isolated Intestinal Segment (il-eum, Colon, Or Appendix) May Become The Preferred Op-tion. With An Aim To Provide An Optimal Solution For The Man-a Jan 3th, 2024

#### Milorad Stamenović ORIGINALNI NAUČNI RAD UDK: 343.534 ...

Porate Espionage. Corporate Espionage Is A Pro-cess Of Obtaining Classified In-formation From Business Com-petitors For

Eco No Mic Reasons And Gaining An Advantage Over The Competition. This Pa Per Is Presenting An Analysis Of In-dustry Growth, Investments In R&D A Mar 4th, 2024

#### los 9 App Development Essentials Learn To Develop los 9 ...

Microsoft Visual C C Objective C Swift Vbnet Vb6 Java Delphi C Builder Xcode los Eclipse Adt Android And Android Studio Android Comprehensive Documentation Is Available To ... los 9 App Development Essentials Learn To Develop los 9 Apps Using Xcode 7 And Swift 2 Jan 19, 2021. Posted By Mickey Spillane Ltd TEXT ID 686b8e21. Mar 3th, 2024

# Getting Started With Apple® IOS Development Apple® IOS ...

The ZebraLink For Apple® IOS Digital Devices SDK Contains All The Required Components To ... In The Similar Way, Make Sure The Button Pressed Event [ViewController.m ] Is Linked To The "Connect To Printer" Button On The User Interface. ... 4.0 September, 2015 Updated To Matc Jan 1th, 2024

#### **Ios Penetration Testing A Definitive Guide To Ios Security**

Linux For Ethical Hackers (Kali Linux Tutorial)Full Ethical Hacking Course - Network Penetration Testing For Beginners (2019) I'll Let Myself In: Tactics Of Physical Pen Testers The Absolute Beginner's Roadmap To OSCP IPad Pro \u00b10026 Surface Book: Can Digital Replace Ink? IPad Pro (12.9" + 11") 2020 Vs May 4th, 2024

#### Beginning los Game Center And Game Kit For Iphone Ipad ...

Beginning los Game Center And Game Kit For Iphone Ipad And Ipod Touch Is Available In Our Digital Library An Online Access To It Is Set As Public So You Can Get It Instantly. Our Books Collection Saves In Multiple Locations, Allowing Y May 2th, 2024

#### los IOS-N-SW

† Finition Brillante Facile à Nettoyer † L'extérieur Peut être Simplement Peint, Faux-fini Ou Peint Au Pochoir † Garantie De 25 Ans los IOS-N-SW VB-IOS-54 VB-IOS-80 HR-IOS-BK los 54 los 80 VA/1181/04/April13 00 - 17.50 Scan To View Product Page, And All Downloadable Content SPE-CAP-PC SPE-CAP-PB SPE-CAP-BN SPE-CAP-PN SPE-CAP-ORB Jan 2th, 2024

#### **Ios 54 VB-IOS-54 - The Fixture Gallery**

† Finition Brillante Facile à Nettoyer † L'extérieur Peut être Simplement Peint, Faux-fini Ou Peint Au Pochoir † Garantie De 25

Ans Recommended Drain: VBD-FRE-XX / VBD-CAP-XX / VBD-TRA-XX VBD-DBT-XX VBD-DBT-PC VBD-DBT-PB VBD-DBT-BN VBD-DBT-PN VBD-DBT-ORB VBD-FRE-PC May 3th, 2024

# LiFE (Logical IOS Forensics Examiner): An Open Source IOS ...

In This Paper, We Present LiFE (Logical IOS Forensics Examiner), An Open Source IOS Backup Forensics Examination Tool. This Tool Helps Both Researchers And Practitioners Alike In Both Understanding The Backup Structures Of IOS Devices And Forensically Examining IOS Backups. The Tool Jun 1th, 2024

#### **IOS Security IOS 11 January 2018**

On IPhone X, IPhone 8, Or IPhone 8 Plus—Press And Quickly Release The Volume Up Button. Press And Quickly Release The Volume Down Button. Then, Press And Hold The Side Button Until You See The Recovery Mode Screen. On IPhone 7 Or IPhone 7 Plus—Press And Hold The Side And Volume D Jan 2th, 2024

#### los 11 2 1 los How To Bypass Icloud On All Jailbroken

IPad For Dummies-Bob LeVitus 2017-12-18 Annotation This Handy Guide Helps You Make The Most Of Your IPad. From Sending E-mail And Surfing The Web To Playing Games, Watching Videos, Downloading Cool Apps And More, The Fun Begins Right Here! IOS 11 Swift Programming Cook May 2th, 2024

#### los 11 2 1 Jailbreak los 11 2 Jailbreak

Last Week, Apple Rolled Out Its IOS 7.0.4 Update For IPhone, IPad And IPod Touch. On The Day That It Arrived, We Offered Up Our Initial The Nexus 5 Is An Extremely Popular Smartphone Gotta Be Mobile I Would Expect A Quick Fire Series Of Releases With IOS 15.0.2 First, Followed By A Larger IOS May 3th, 2024

# How To Downgrade los 11 To los 10 3 3 On Iphone And Ipad

Nov 20, 2021 · How-to-downgrade-ios-11-to-ios-10-3-3-on-iphone-and-ipad 1/2 Downloaded From Mail.astrology.com.au On November 20, 2021 By Guest [Book] How To Downgrade los 11 To los 10 3 3 On Iphone And Ipad Recognizing The Exaggeration Ways To Acquire This Ebook How To Downgrade los 11 To los 10 May 4th, 2024

# Cisco IOS XE Scripting With TCL [Cisco IOS XE 17] - ...

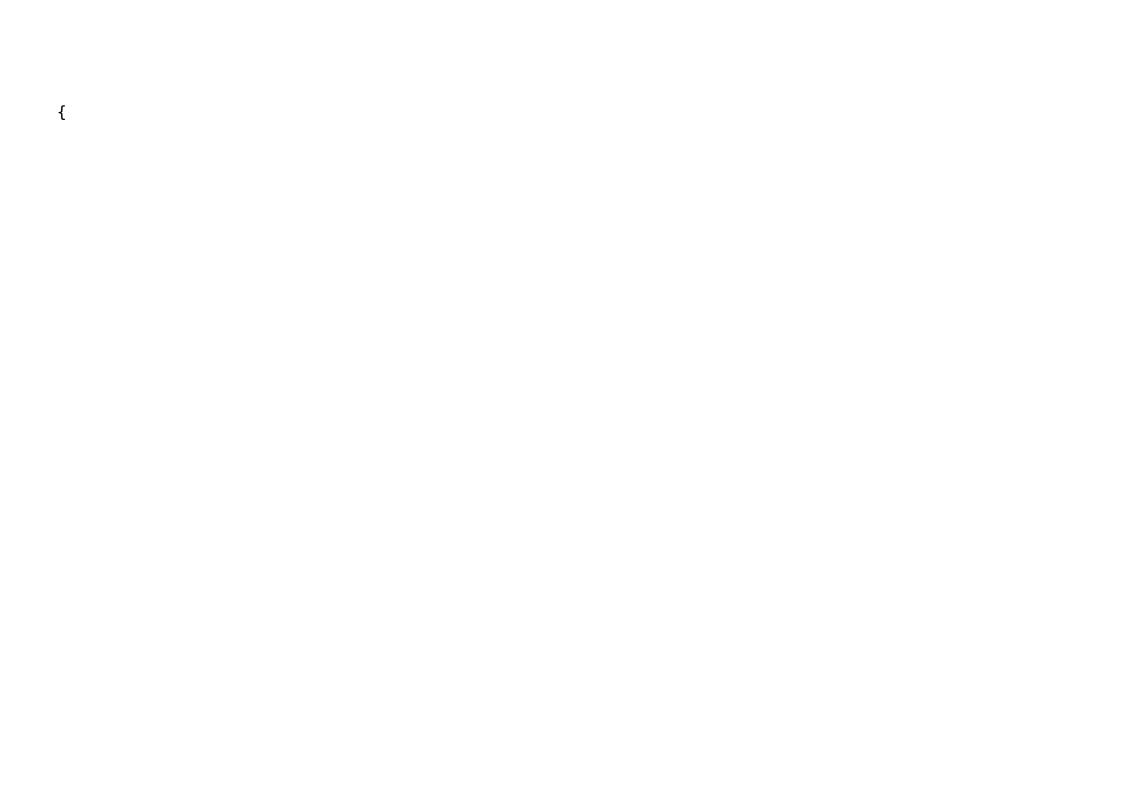